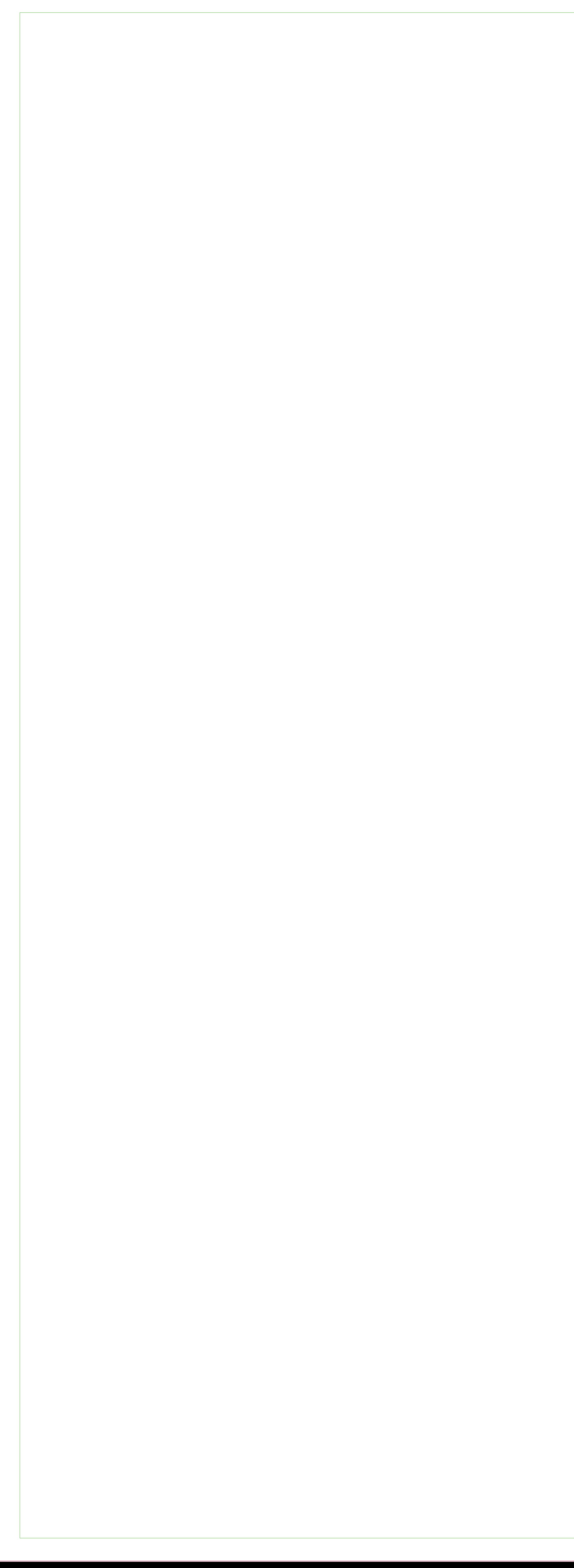

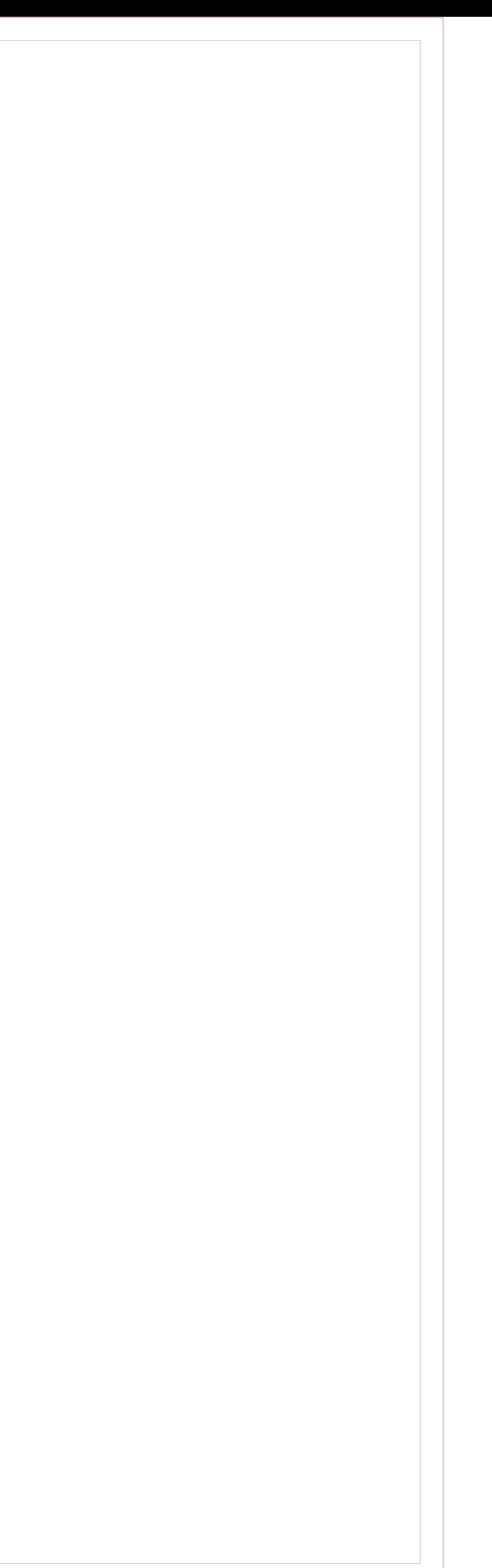

## Defina o tamanho do seu banner e mantenha as margens de segurança